java.sun.com/javaone

#### **Interoperable Business Web Services Using Project Metro and .NET 3.5**

**Harold Carr, Metro Lead Architect, Sun Microsystems Kevin Wittkopf, Senior Solutions Architect, Microsoft**

**TS-6128**

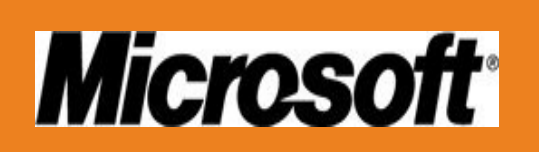

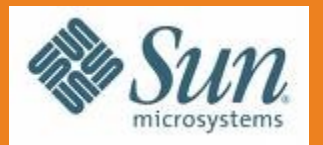

**JavaOne** 

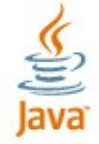

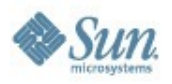

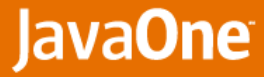

#### 

#### **Learn how to architect and build interoperable business web services using Project Metro and .NET 3.5**

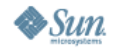

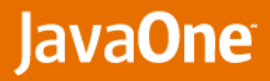

# **Agenda**

- **Overview of Java**™ **environment/ .NET 3.5 Web Service Interoperability**
- **Demos**
	- **• Token creation and validation**
	- **• Token expiration**
	- **• Identity and attribute extraction for Database search**
	- **• Identity propagation thru multiple web apps & services**
	- **• Brokered trust**
- **More info**
- **Q & A**

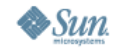

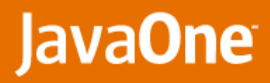

## **Java Environment / .NET 3.5 Web Service Interoperability**

- **.NET 3.5 framework**
	- **• Windows Communication Foundation**
- **Java environment**
	- **• Project Metro (aka JAX-WS RI + WSIT/Tango)**
- **GlassFish**™ **application server (Java Platform, Enterprise Edition ("Java EE platform"))**
- **Basic web services**
	- **• WS-I: BP 1.1, BSP 1.0**
- **Enterprise web services**
	- **• Oasis: WS-Security, WS-SecureConversation, WS-Trust, WS-SecurityPolicy, WS-ReliableMessaging, WS-AtomicTransactions, WS-Coordintation**
	- **• W3C: WS-Addressing, WS-Policy, WS-Transfer**
	- **• WS-MetadataExchange**

JavaOne

# **Token Creation and Validation**

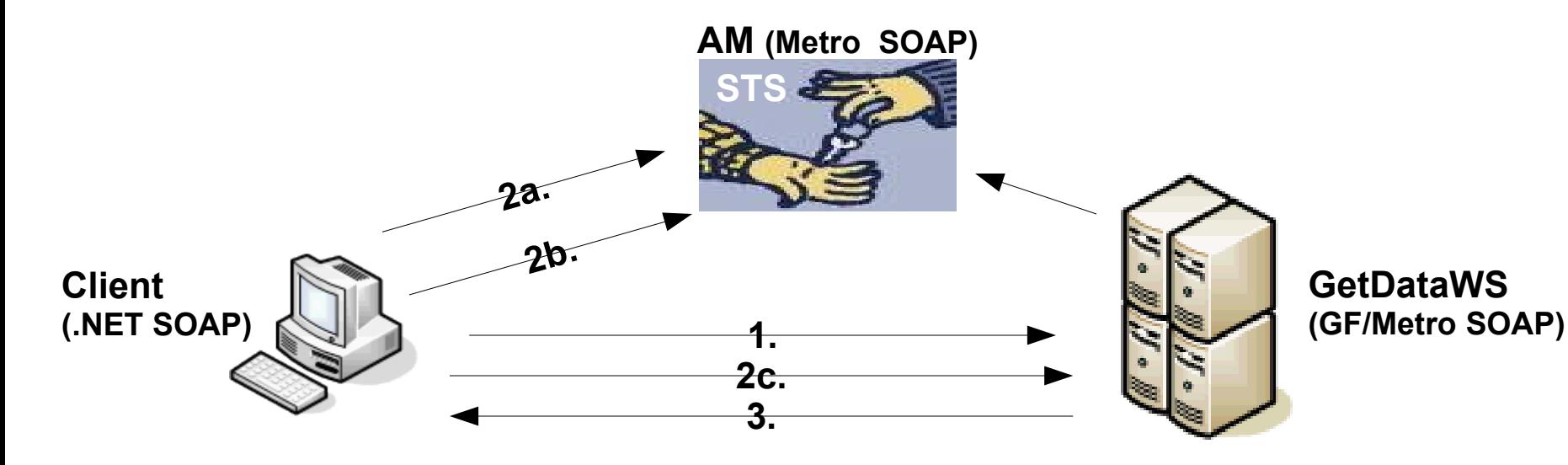

- **1. HTTPS/MEX to get GetDataWS WSDL**
- **1a. GetDataWS has WSDL that indicates SAML token required from STS**
- **2. getTime called.**
- **2a. HTTPS/MEX to get STS WSDL.**
- **2b: HTTP/SAML security to do STS operation to get Token.**
- **2c: Pass token w/Attribute inserted directly in token to GetDataWS**
- **3. GetDataWS returns result when valid token received.**

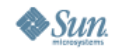

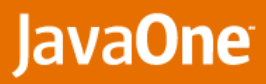

# **Protocols used in Token Creation scenario**

- **WS-Transfer/WS-Metadata Exchange**
	- **• Used to obtain service and STS WSDLs**
- **WS-Trust**
	- **• Used by client to obtain security token from STS**
- **WS-Security**
	- **• Used to sign/encrypt messages between client and service**
- **STS = Secure Token Service**
	- **• Sun Java System Access Manager in this example**
	- **• Uses SAML tokens**
	- **• More on STS and SAML in subsequent slides**

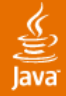

# **Security Token Creation and Validation**

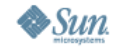

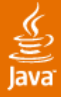

# **Token Expiration**

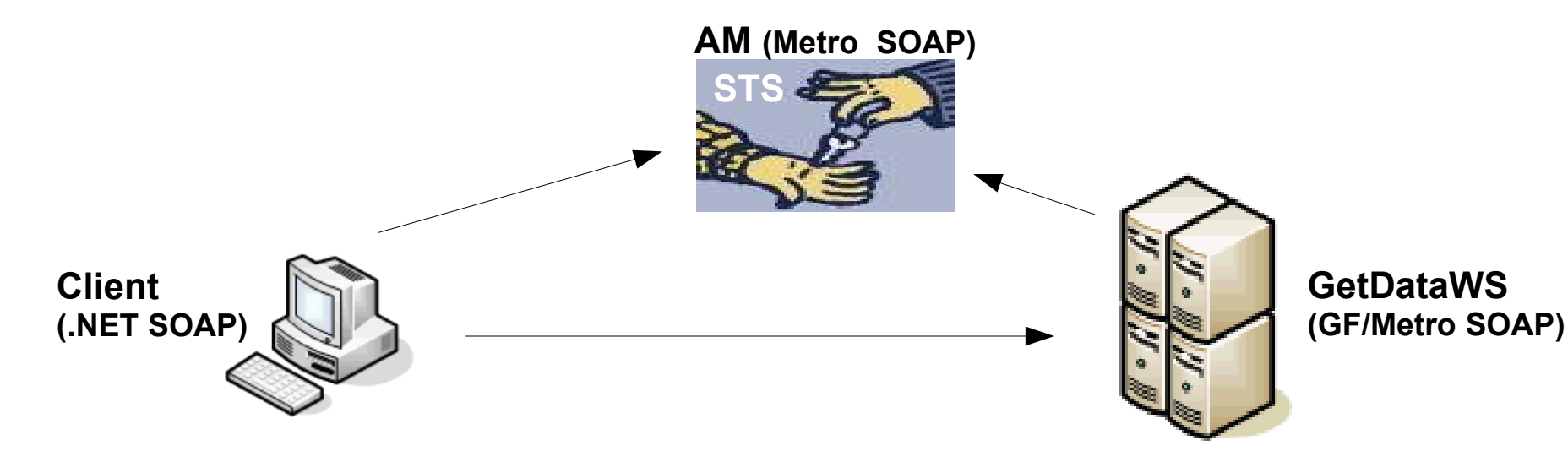

- **1. Same setup / interaction as previous slide.**
- **1. Change token expiration on STS to 5 seconds.**
- **2. After getting token from STS have client sleep 10 seconds then call getTime. Should receive "invalid token" fault**
- **3. Change token expiration on STS to 15 seconds.**
- **4. After getting token from STS have client sleep 10 seconds then call getTime. Should now receive valid result.**

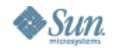

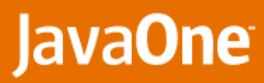

# **STS used in SAML Token Creation scenario**

- **STS == Secure Token Service**
	- **• STS in this example is Java System Access Manager**
- **SAML == Security Assertion Markup Language**
- **SAML tokens generated by STS specify details ('claims') about client to server**
	- **• Tokens have predefined elements & attributes**
	- **• Token can include user-defined claims**
- **Token includes 'expires' element**
	- **• STS (in this example) sets 'expires' to 15 seconds**

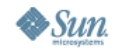

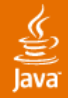

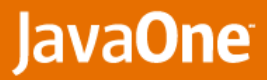

# **Security Token Expiration**

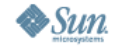

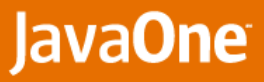

#### **Identity and attribute extraction for Database Search**

#### **Active Directory (.NET SOAP)**

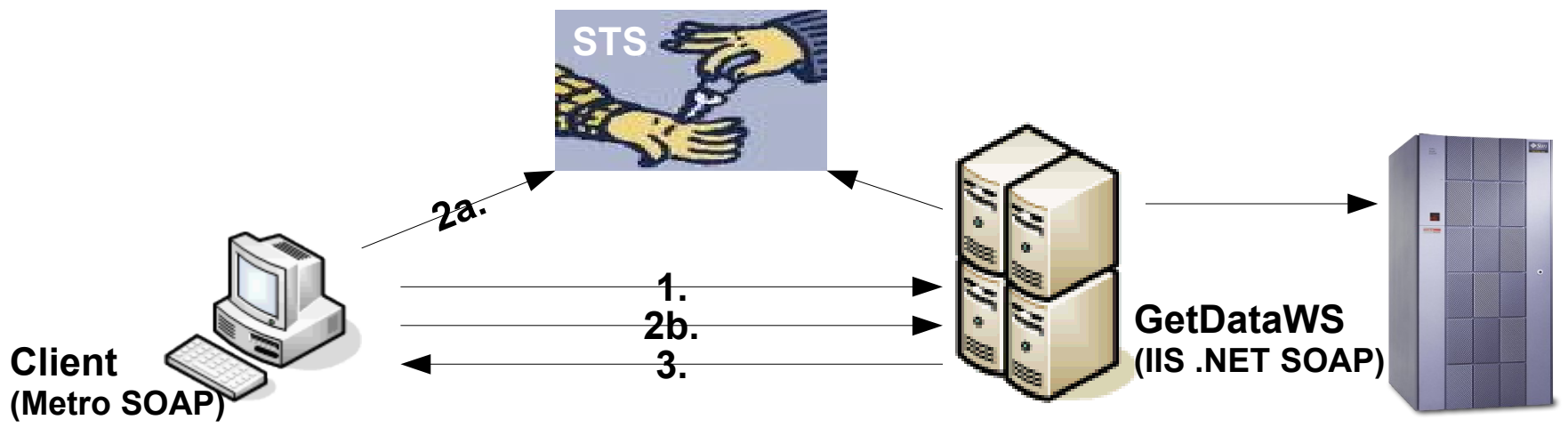

- 1. HTTPS/MEX to get GetDataWS WSDL.
- 1a. GetDataWS has WSDL that indicates SAML token required from STS
- 2. User A (permission to SOME data) logs in and calls getData.
- 2a. HTTPS/MEX and HTTP/SAML STS interaction.
- 2b. Pass token w/Attribute inserted directly in token to GetDataWS
- 3. Use token to determine user role.

Result should be a subset of data (e.g., 5 rows).

User B (permission to ALL data) logs in and does SAME query. Result should be all data (e.g., 10 rows).

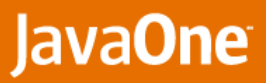

# **STS used in DB search scenario**

- **STS in this example is backed by Active Directory (AD)**
- **User supplies credentials to authenticate to Active Directory (username/password, X.509, etc)**
- **STS issues SAML token with claims regarding user** 
	- **• Identity**
	- **• STS inserts additional claim regarding the users ROLE** 
		- **• (as defined in AD)**
- **GetDataWS verifies SAML token issued by trusted STS**
- **P** Role extracted from SAML token
	- **• Used in DB access**

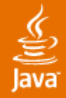

# **Identity for Role-based DB Access**

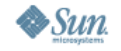

JavaOne

### **Identity Propagation thru multiple web apps & services**

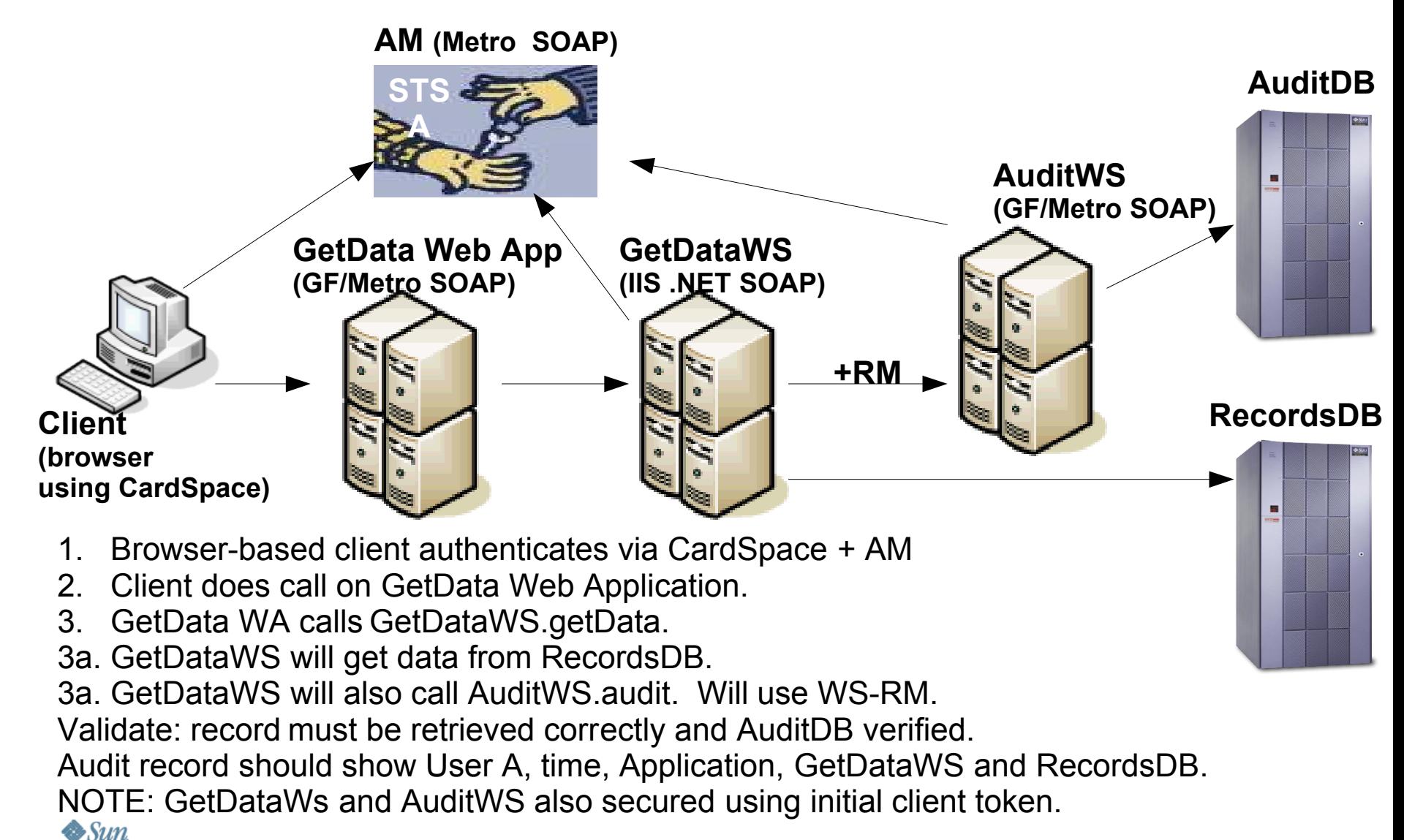

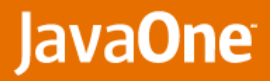

# **InfoCard**

#### **CardSpace – Microsoft's identity metasystem**

- **• Supports multiple identity systems**
- **• based on standards (e.g., WS-Security, WS-Trust, WS-MetadataExchange, WS-SecurityPolicy)**
- **Users download cards from identity providers**
	- **• their bank/etc, or create their own self-issued cards**
- **Cards used to convey any info from identity provider to relying party that makes sense to both of them**
- **CardSpace allows the user to select a card that provides identity and required claims to STS**
- **Java System Access Manager supports InfoCard using its own identity system**
- **SAML token returned by STS includes identity is propagated and verified by Metro and .NET based services**

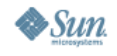

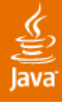

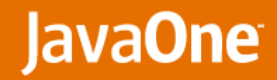

# **WS-ReliableMessaging**

- **Used between GetDataWS and AuditWS**
- **To ensure audit trail**
- **Ensures all messages sent are received**

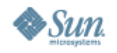

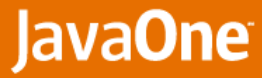

### ⊻<br>|ava

# **Identity Propagation through multiple Web Applications and Services**

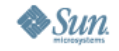

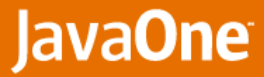

#### **Brokered Trust**

<u>ु</u><br>|<br>|ava

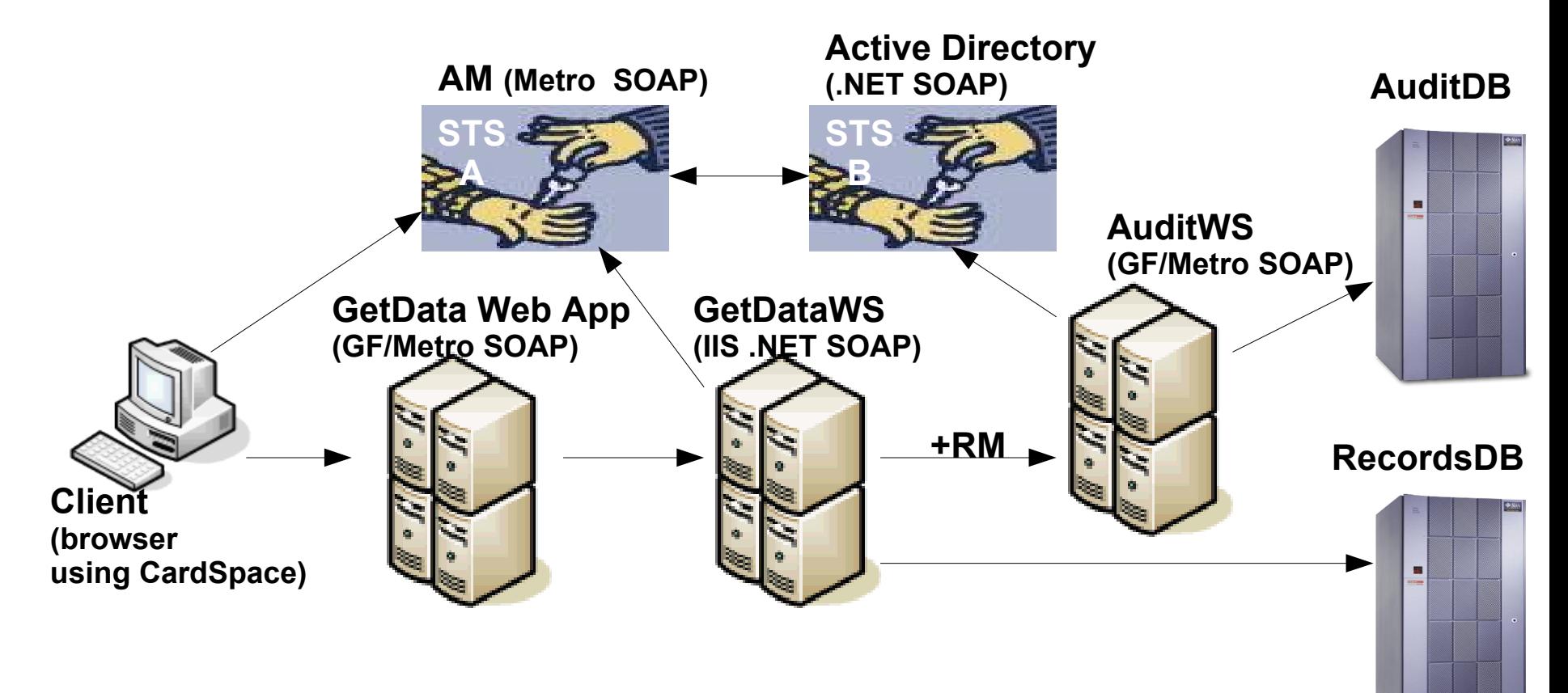

Same as previous scenario except: GetDataWS has trust relationship with STS A, AuditWS has trust relationship with STS B. STS A and B trust each other.

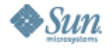

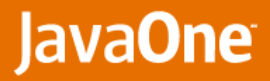

# **Brokered Trust**

- **User supplies credentials to authenticate to STS A (Java System Access Manager)**
- **Identity is propagated through multiple web apps/services**
- **AuditWS does not know/trust STS A (Java System Access Manager)**
- **AuditWS trusts STS B (AD)**
- **STS B has a trust relationship with STS A (via WS-Trust)**
- **STS B can use STS A to validate identity**

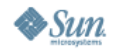

# **Identity Propagation through multiple Web Applications and Services + Brokered Trust**

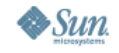

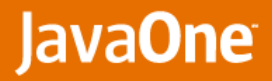

# **What we did not cover**

#### **WS-AtomicTransactions & WS-Coordination**

- **• All operations in TX boundary succeed or rollback**
- **• Same TX as in EJBs and COM+/Serviced Components**
- **• Now supported in web services**
- **WS-SecureConversation**
	- **• Optimization when multiple secure messages exchanged**

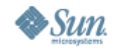

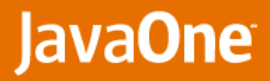

# **Summary**

#### **Web Service Interoperability**

- **• Java technology-based web services using Metro and GlassFish application server**
- **• .NET 3.5 web services using Windows Communication Foundation**

#### **Identity**

- **• Java System Access Manager**
- **• Microsoft Active Directory**
- **• WS-Trust**
- **• SAML**
- **• InfoCard**
- **Security** 
	- **• SAML, WS-Security, WS-SecureConversation, WS-SecurityPolicy**

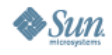

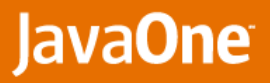

# **Related Sessions**

**TS-6373**

€

- **Next-Generation Web User Experience Interoperability with Java<sup>™</sup> Platform, Enterprise Edition (Java EE Platform) Technology and Silverlight**
- **TS-6658**
	- **• GlassFish Project Web Services Stack "Metro": Easy to Use, Robust, and High-Performance**
- **BOF-5590**
	- **• Java Technology for Web Services Secure Exchange: New WS-SX Standards in Action**
- **LAB-3410**
	- **• Metro: Try Out Simple and Interoperable Web Services**

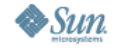

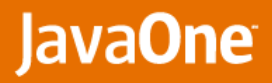

# **Relevant Blogs**

- **WCF blog:**
	- **• [http://wcf.netfx3.com/blogs/wcf\\_team\\_bloggers/](http://wcf.netfx3.com/blogs/wcf_team_bloggers/)**
- **InfoCard blogs:**
	- **• [http://netfx3.com/blogs/cardspace\\_blogs/](http://netfx3.com/blogs/cardspace_blogs/)**
	- **• <http://blogs.sun.com/main/tags/infocard>**
- **GlassFish project and Metro blogs:**
	- **• <http://blogs.sun.com/theaquarium/>**
	- **• <http://feeds.feedburner.com/MetroBlogs>**
- **Java System Access Manager and OpenSSO blogs:**
	- **• <http://planets.sun.com/OpenSSO/>**
	- **• <http://developers.sun.com/identity/>**

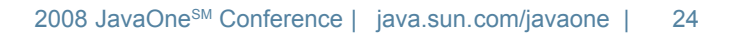

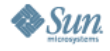

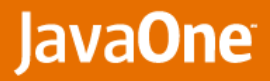

# **For More Information**

**GlassFish project, Metro, Java System Access Manager, OpenSSO** 

- **• <http://glassfish.java.net/>**
- **• <https://metro.dev.java.net/>**
- **• [http://www.sun.com/software/products/access\\_mgr/index.jsp](http://www.sun.com/software/products/access_mgr/index.jsp)**
- **• <http://opensso.org/>**
- **Windows Communications Foundation & .NET 3.5:**
	- **• <http://msdn2.microsoft.com/en-us/netframework/aa663324.aspx>**
	- **• <http://netfx3.com/default.aspx>**
- **WCF Interoperability Guide & Plugfests:**
	- **• <http://msdn2.microsoft.com/en-us/library/ms734776.aspx>**
	- **• <http://msdn2.microsoft.com/en-us/webservices/aa740612.aspx>**
- **Windows CardSpace:**
	- **• <http://msdn2.microsoft.com/en-us/netframework/aa663320.aspx>**
- **J+N (Java technology + .NET) Program:** 
	- **• <http://www.microsoft.com/windowsserver/jplusn/default.mspx>**

€

**Harold Carr, Metro Lead Architect, Sun Microsystems Kevin Wittkopf, Senior Solutions Architect, Microsoft**

**TS-6128**

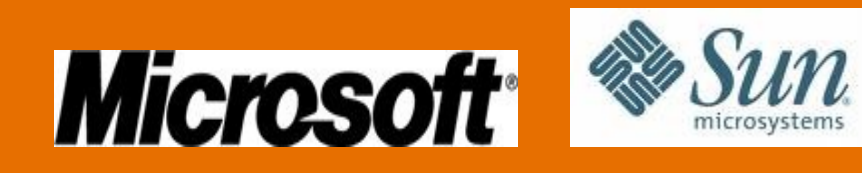

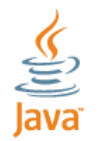

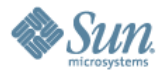

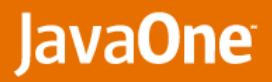

# **EXTRA SLIDES**

**in case InfoCard demo doesn't work**

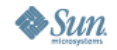

€

ava

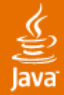

#### JavaOne

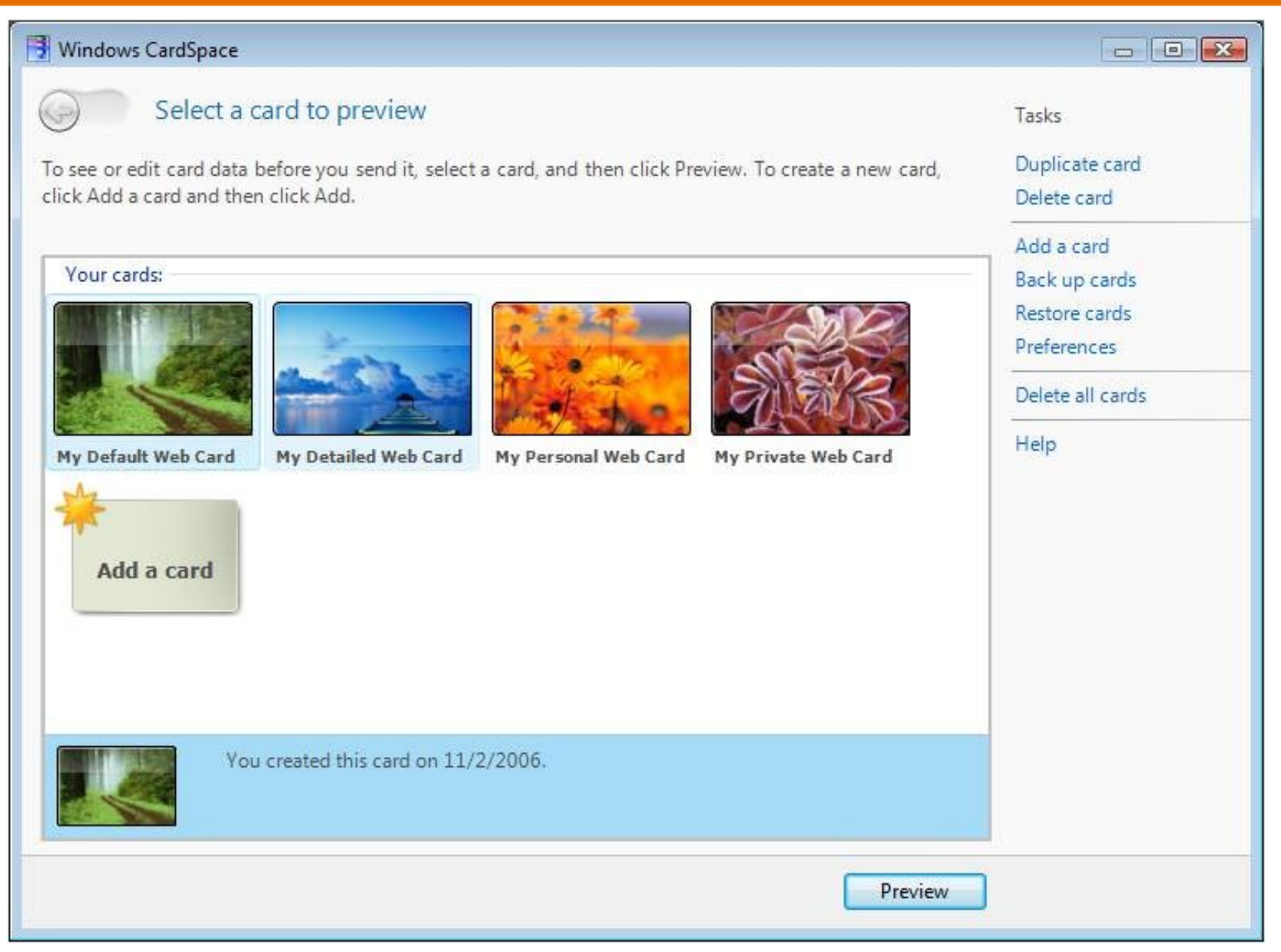

$$
\blacktriangleright
$$
 Sun